$\boxed{\text{PRGINPRO}^{\circ}}_{\text{Datennayse- und Grafusofware}}$ 

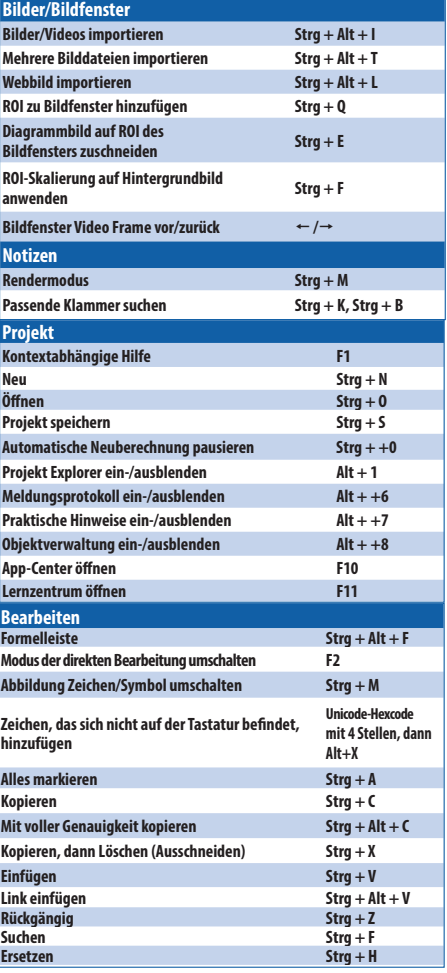

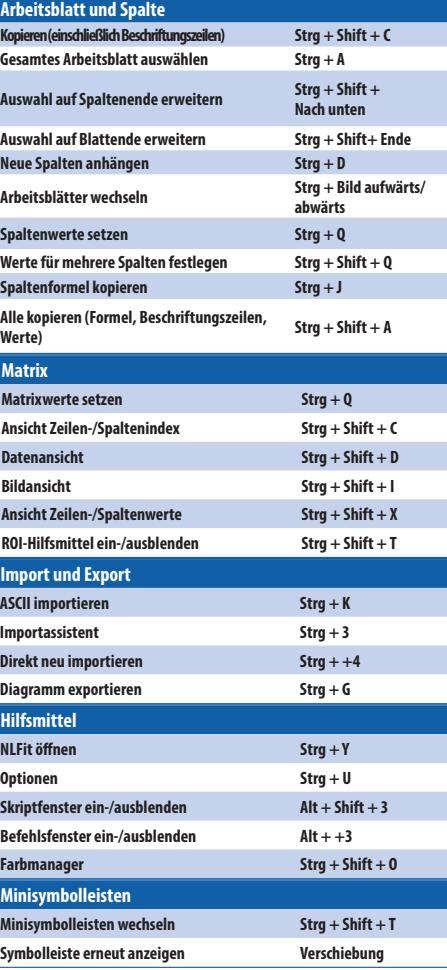

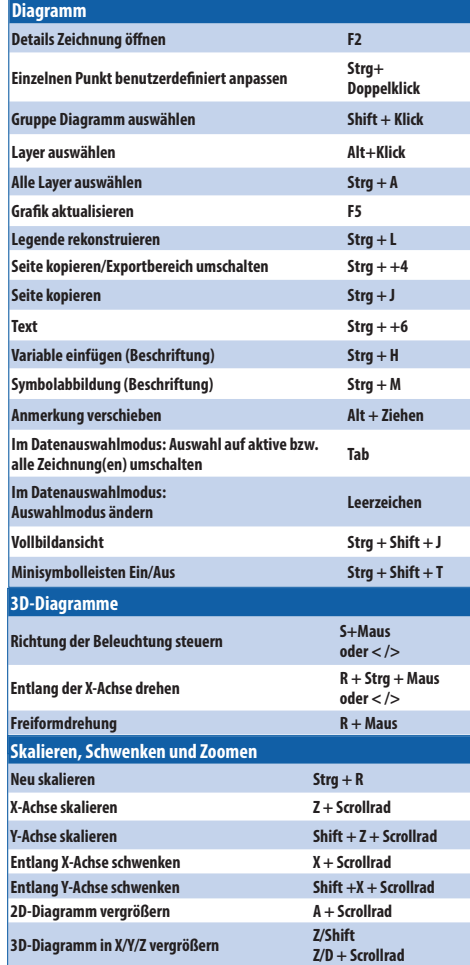

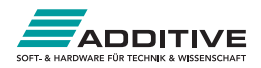

## **Kurzübersicht der Symbolleisten 30+ Jahre Hochleistungssoftware für**

## **Wissenschaft und Ingenieurwesen**

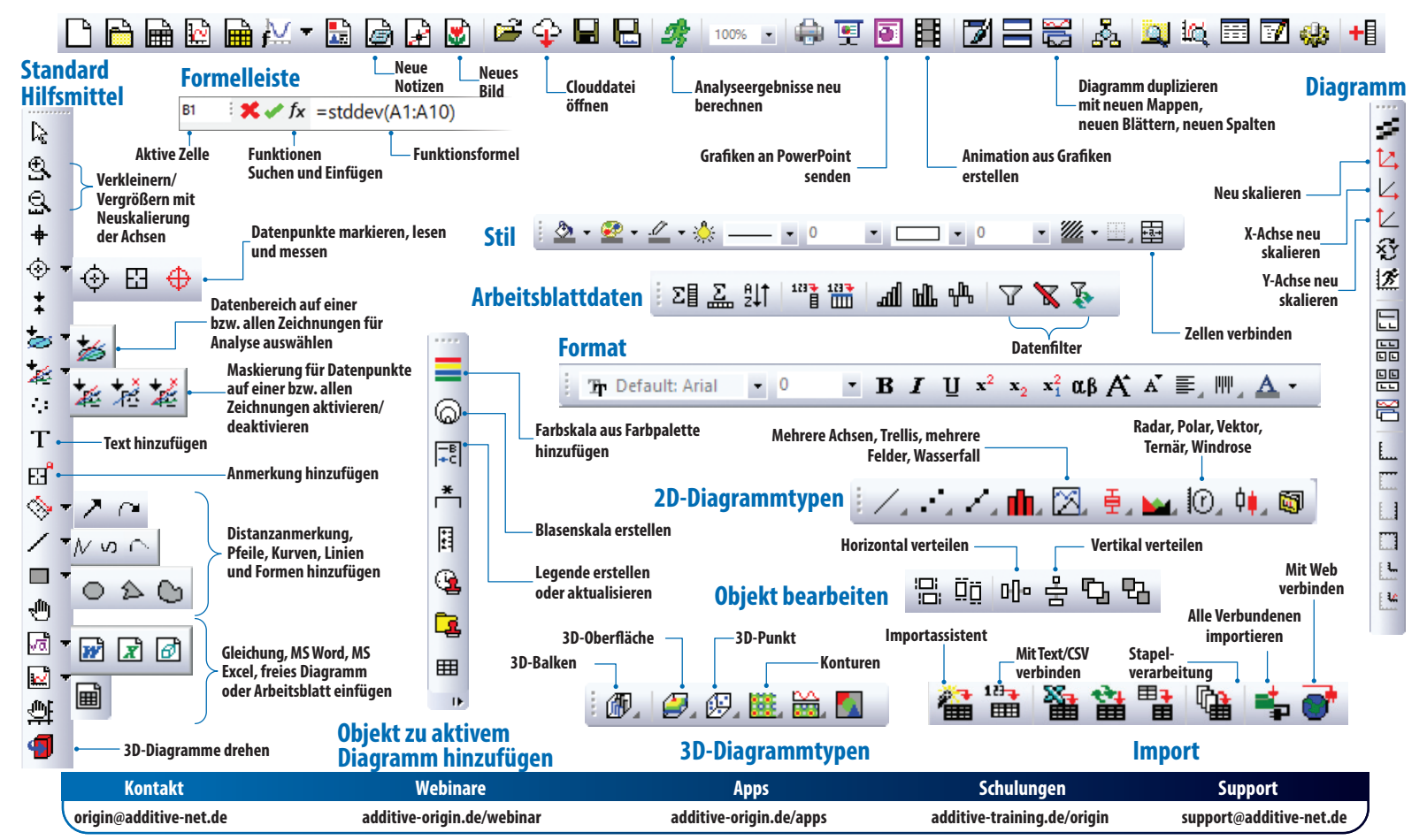